# Solution Manual for Digital Information Age An Introduction to Electrical Engineering 2nd Edition by Roman Kuc ISBN 1305077717 9781305077713

Full link download: Solution Manual:

*[https://testbankpack.com/p/solution-manual-for-digital-information-age-an](https://testbankpack.com/p/solution-manual-for-digital-information-age-an-introduction-to-electrical-engineering-2nd-edition-by-roman-kuc-isbn-1305077717-9781305077713/)[introduction-to-electrical-engineering-2nd-edition-by-roman-kuc-isbn-](https://testbankpack.com/p/solution-manual-for-digital-information-age-an-introduction-to-electrical-engineering-2nd-edition-by-roman-kuc-isbn-1305077717-9781305077713/)[1305077717-9781305077713/](https://testbankpack.com/p/solution-manual-for-digital-information-age-an-introduction-to-electrical-engineering-2nd-edition-by-roman-kuc-isbn-1305077717-9781305077713/)*

# **Chapter 2**

# *Sensors & Actuators*

## **2.1 Problems**

**Problem 2.1 (Music icon address)** *What screen-row-column address would the controller assign to* the music icon shown in Figure 2.10 if the icon is located on the third screen of 16 possible screens?

*(ans: Sixteen screens have 4-bit addresses from 0000 (first screen) to 1111 (sixteenth screen). The third screen has address 0010, giving the music icon the screen-row-column address 0010-10-01. )*

**Problem 2.2 (Calculator switch array)** *A scientific calculator has 50 keys for digits and logarithmic and trigonometric functions arranged in five rows and ten columns. Specify a binary address code to indicate what key was pressed.*

(ans: Five rows require a 3-bit code and ten columns a 4-bit code. Hence, each key has a 7 bit address. *)*

**Problem 2.3 (Forming a touch screen switch array)** *A touch screen array has a count of rows and* columns that sums to 10. What is the structure of the array that accommodates the maximum number of *keys?*

*(ans: Five rows and five columns accommodate 25 switch locations. )*

**Problem 2.4 (Finger swipe along a switch array)** *Extending Example 2.7, a linear switch array is 10 cm long and has a resolution R<sup>s</sup>* = 2 *switches/mm. A swipe motion is detected if the mid-point changes by more than 8 switches. If the sampling period*  $T_s = 0.1$  *<i>s, what is the minimum finger swipe speed along the linear array that indicates a swipe motion?*

*(ans:*  $\delta x_m = 8$  *switches,*  $R_s = 2$  *switches/mm,* and  $T_s = 0.1$  *s, gives* 

*v* = *δxm* = 8*switches* = 40 *mm/s min*  $R_s$   $T_s$  **2** *switches/mm*  $\times$  0*.*1 *s* 

*)*

7

**Problem 2.5 (Multiple fingergesture)** *Extending Example 2.8, a linear switch array is 10 cm long and has a resolution*  $R_s = 2$  *switches/mm, and sampling period*  $T_s = 0.1$  *s. If*  $P$  1 = 20 *and*  $P$  2 = 40 *and*  $P$  1 = 22 *and P* 2 *′* = 36 *is sensed as a gesture, what is the finger swipe speed? Is it widening or spreading?*

*(ans:*

$$
S = P 2 - P 1 = 40 - 20 = 20
$$
  
\n
$$
S = \frac{20 \text{ switches}}{2 \text{ switches/mm}} = 10 \text{ mm}
$$
  
\n
$$
S' = P 2' - P 1' = 36 - 22 = 14
$$
  
\n
$$
S' = \frac{14 \text{switches}}{14 \text{switches}} = 7 \text{ mm}
$$

*Hence, the finger separation narrows. The widening separation speed is*

$$
v_F = \frac{S' / R_s - S / R_s}{T_s} = \frac{7 \, \text{mm} - 10 \, \text{mm}}{0.1 \, \text{s}} = -30 \, \text{mm/s}
$$

*Equivalently, the finger narrowing separation speed is* 30 *mm/s. )*

**Problem 2.6 (Number of bits in a large color LED display)** *A large color billboard is a two-dimensional array of* 2 10 *×* 2 <sup>10</sup> *pixels, with each pixel containing red, green and blue LEDs. (Single LED packages contain separate R, G, and B LEDs inside.) Assuming that each LED is controlled to shine at one of 256 levels, how many bits are needed to specify a color image on the billboard? How many different colors can each 3-LED pixel display?*

*(ans: Number of LEDs is*

#### $2^{10} \times 2^{10} \times 3 = 3 \times 2^{20}$  (≈ *3 million*)

256 levels areset by 8 bits (=  $2^3$ ), so the total number of bits per image equals 3 $\boldsymbol{\times}$   $2^{\scriptscriptstyle 23}$ , or 24 million *bits. The number of colors that each 3-LED pixel can display equals*

$$
2^{24} = 2^4 \times 2^{20} = 16 \times 10^6
$$
 (*16 million colors*)

*)*

**Problem 2.7 (Number of possible images in a large color LED display)** *A large color billboard is a two-dimensional array of*  $2^{10}$   $\mathbf{\hat{z}}^{10}$  *pixels, with each pixel containing red, green and blue LEDs.* Assuming that each LED is controlled to shine at one of 256 levels, what is the number of different images *that can be displayed? Express answer as a power of 10.*

*(ans: The number of colors each RGB pixel can display equals* 1*×*6 10 6 *. The number of dif erent possible images that* 10<sup>6</sup> *pixels can display is*

$$
16 \times 10^6 \times 10^6 = 16 \times 10^{12}
$$

*or 16 trillion images. )*

#### PROBLEMS 9

**Problem 2.8 (Bit rate to generate a full-screen movie)** *A video game displays images on your laptop monitor having a resolution of* 1680*×*1050 *pixels. Each pixel contains a red, green, and blue LEDs,* and each LED is controlled to shine at one of 256 levels. The game produces a new image on the screen *60 times per second. How many bits per second are being sent to your monitor while you are playing your game? Give answer in scientific notation (x.xx ×*10*y).*

*(ans: Number of LEDs equals*

1, 680  $\times$  1, 050  $\times$  3 = 5.20  $\times$  10<sup>6</sup> LEDs/frame

*256 levels per LED are set by 8 bits, so the total number of bits per frame equals*

8 *bits/LED*  $\times$  5.20  $\times$  10<sup>6</sup> *LEDs/frame* = 4.16  $\times$  10<sup>7</sup> *bits/frame* 

*At 60 frames per second, the bit rate equals*

60 *frames/s*  $\times$  4.16  $\times$  10<sup>7</sup> *bits/frame* = 2.50  $\times$  10<sup>9</sup> *bits/s*)

**Problem 2.9 (Smartphone location from two range measurements)** *This problem considers the location information using the range values measured by two antennas. Let antennas A*1 *and A*2 *be located 5 km apart. Determine the two possible locations for the smartphone relative to antenna A1 when the smartphone range from A*1 *is 3 km and from A*2 *is 3.5 km.*

(ans: Let A1 be at  $(0,0)$ , and A2 at  $(5,0)$  km. Smartphone location is  $(x<sub>S</sub>, y<sub>S</sub>)$ ). Then, A1 range value  $R_1 = 3$  *gives* 

$$
\frac{x^2}{s} + y^2 = 9
$$

*A*2 *range value*  $R_2 = 3.5$  *gives* 

$$
(x_S - 5)^2 + y_S^2 = 12.25
$$

*S Equating both to y* 2 *gives*

$$
y_S^2 = 9 - x_S^2 = 12.25 - (x_S - 5)^2
$$
  $[ = 12.25 - (x_S^2 - 10x_S + 25)]$ 

*S Canceling x* 2 *and solving for x<sup>S</sup> yields*

$$
x_S = \frac{9 - 12.25 + 25}{10} = 2.175 \text{ km}
$$

*The two solutions for y<sup>S</sup> come from the A*1 *equation*

$$
y_S = \pm 9 - x^2 \frac{1}{5} \pm 9 - 4.730625 = \pm 4.269375 = \pm 2.066
$$
 km)

**Problem 2.10 (Smartphone location region caused by range errors)** *Sketch and determine the four points defining the region that contains your smartphone when the range measured from antenna A*1 *is* (3 *±* 0*.*1) *km and that from A*2 *is* (3*.*5 *±* 0*.*1) *km.*

(ans: Let A1 be at  $(0,0)$ , and A2 at  $(5,0)$  km. Smartphone location is  $(x_s, y_s)$ . Consider solutions due to positive  $(+)$  and negative  $()$  errors with the fours cases  $(++)$ ,  $(+)$ ,  $(+)$ ,  $(-)$ . *First* (++), A1 *range value*  $R_1 = 3.1$  *and* A2 *range value*  $R_2 = 3.6$  *give* 

$$
x_{S++} = \frac{9.61 - 12.96 + 25}{10} = 2.17 \text{ km}
$$

*The two solutions for y<sub>S</sub> come from the A1 equation* √

$$
y_{S++} = \pm \sqrt{9.61 - 2.17^2} = \pm 2.22 \text{ km}
$$

*For*(+ $-$ ), *A*1 *range value*  $R_1 = 3.1$  *and A2 range value*  $R_2 = 3.4$  *give* 

$$
x_{S+-} = \frac{9.61 - 11.56 + 25}{10} = 2.31 \text{ km}
$$

*The two solutions for y<sup>S</sup> come from the A*1 *equation* √

$$
y_{S+-} = \pm \sqrt{9.61 - 2.31^2} = \pm 2.07 \text{ km}
$$

*For* ( $-+$ )*, A*1 *range value*  $R_1 = 2.9$  *and A2 range value*  $R_2 = 3.6$  *give* 

$$
x_{S-+} = \frac{8.41 - 12.96 + 25}{10} = 2.05 \text{ km}
$$

*The two solutions for*  $y_s$  *come from the* A1 *equation*  $\sqrt{\frac{y_s - y_s}{y_s - y_s}}$ 

$$
y_{S-+} = \pm \sqrt{8.41 - 2.05^2} = \pm 2.06 \text{ km}
$$

*For* ( $-$ ), *A*1 *range value*  $R_1 = 2.9$  *and A2 range value*  $R_2 = 3.4$  *give* 

$$
x_{S--} = \frac{8.41 - 11.56 + 25}{10} = 2.19 \text{ km}
$$

*The two solutions for y<sup>S</sup> come from the A*1 *equation*

$$
y_{S--} = \pm 8.41 - 2.19^2 = \pm 1.91
$$
 km

*)*

**Problem 2.11 (Pulse time for a bar code scan)** *In Example 2.21, if a laser spot moves across the bar code at 10 m/s, and the width of the thinnest bar is 1 mm, what is the duration of the shortest pulse produced by the scanner? Give answer in µs (*10*<sup>−</sup>*<sup>6</sup> *s).*

*(ans:*

$$
t = \frac{d}{v} = \frac{10^{-3} m}{10 m/s} = 10^{-4} s = 100 \ \mu s
$$

*)*

#### 2.1. PROBLEMS 11

**Problem 2.12 (IR range sensor)** *In an IR autofocus camera, the emitter and detector are separated by* 1 *cm and positioned* 1 *cm behind the lenses, which are modeled as pinholes. The light reflected from an object produces a spot* 1 *mm from the centerline of the detector pinhole. What is the range of the object from the camera in meters (m)?*

*(ans: With s* = 10*<sup>−</sup>*<sup>2</sup> *m, f* = 10*<sup>−</sup>*<sup>2</sup> *m, x* = 10*<sup>−</sup>*<sup>3</sup> *m gives*

$$
r = \frac{sf}{x} = \frac{10^{-2} \, m \times 10^{-2} \, m}{10^{-3} \, m} = 0.10 \, m
$$

*)*

**Problem 2.13 (Digital IR range sensor)** *In a digital IR autofocus camera, the emitter and detector are* 1 cm apart and the detector array is 1 cm behind the lens. An IR detector element has near and far limits  $x_F = 0.01$  *mm and*  $x_N = 0.02$  *mm that senses light reflected from an object located from*  $r_N$  *to*  $r_F$  *<i>in range. Determine the values of*  $r_N$  *and*  $r_F$  *in m.* 

$$
(ans: s = 10^{-2} m, f = 10^{-2} m, x_F = 10^{-5} m \text{ gives}
$$
\n
$$
r_F = \frac{sf}{x_F} = \frac{10^{-2} m \times 10^{-2} m}{10^{-5} m} = 10 m
$$
\n
$$
s = 10^{-2} m, f = 10^{-2} m, x_N = 2 \times 10^{-5} m \text{ gives}
$$
\n
$$
r_N = \frac{sf}{x_F} = \frac{10^{-2} m \times 10^{-2} m}{2 \times 10^{-5} m} = 5 m
$$

*)*

**Problem 2.14 (Digital IR range sensor dimensions)** *In a digital IR autofocus camera, the emitter and* detector are 1 cm apart and the detector array is 1 cm behind the lens. What are the detector element's *near and far limits (x<sup>F</sup> and x<sup>N</sup> ) that senses light reflected from an object located* 1 *m to* 4 *m away? Give answer in millimeters (mm).*

$$
(ans: s = 10^{-2} m, f = 10^{-2} m, r_F = 4 m \text{ gives}
$$
\n
$$
x \frac{sf}{10^{-2} m \times 10^{-2} m} -4 m = 0.025 \times 10^{-3} m = 0.025 mm
$$
\n
$$
r = \frac{10^{-2} m, f = 10^{-2} m, r_N = 1 m \text{ gives}}{4 m} = 0.25 \times 10
$$
\n
$$
x_N = \frac{sf}{r_N} = \frac{10^{-2} m \times 10^{-2} m}{1 m} = 10^{-4} m = 0.1 \times 10^{-3} m = 0.1 mm
$$

**Problem 2.15 (Sonar ranging - range to TOF)** *A sonar system operatesin air up to a maximum range of 4 m. What is the maximum TOF? Give answer in ms (*10*<sup>−</sup>*<sup>3</sup> *s)?*

*(ans: c* = 343 *m/s gives*

$$
TOF_{max} = \frac{2r_{max}}{c} = \frac{8m}{343 \text{ m/s}} = 0.023 \text{ s} = 23 \text{ ms}
$$

*)*

**Problem 2.16 (Sonar ranging - TOF to range)** *A sonar system observes a TOF* = 10 *ms. What is the object range in meters (m)?*

*(ans: c* = 343 *m/s gives*

$$
d = \frac{c \times TOF}{2} = \frac{343 \, \text{m/s} \times 10^{-2} \, \text{s}}{2} = 1.72 \, \text{m}
$$

*)*

**Problem 2.17 (Sonar ranging resolution)** *A sonar system experiences a jitter in the echo arrival time because of dynamic temperature variations in air, which limits the TOF resolution to* <sup>∆</sup>*TOF* =*±*50*µs. What is the corresponding sonar range resolution* ∆*r in mm?*

$$
(ans: c = 343 \, m/s \, gives
$$
\n
$$
\Delta d = \frac{c \times \Delta TOF}{2} = \frac{343 \, m/s \times \pm 5 \times 10^{-5} \, s}{2} = \pm 858 \times 10^{-5} \, m = 8.58 \, mm
$$

**Problem 2.18 (Radar ranging - range to TOF)** *A radar system operates up to a maximum range of 100 m. What is the maximum TOF?*

 $(\textit{ans: } c = 3 \times 10^8 \text{ m/s gives})$  $TOF$  =  $2 \frac{r_{max}}{s}$  =  $\frac{200 \text{ m}}{s}$  = 66.7  $\times 10^{-8}$  s = 0.667  $\mu$ s *max c*  $3 \times 10^8 m/s$ *)*

**Problem 2.19 (Radar ranging - TOF to range)** *A radar system observes a TOF* = 0*.*1 *µs. What is the object range in meters (m)?*

*(ans:*  $c = 3 \times 10^8$  *m/s gives* 

$$
r = \frac{c \times TOF}{2} = \frac{3 \times 10^8 m/s \times 10^{-7} s}{2} = 15 m
$$

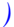

**Problem 2.20 (Radar ranging resolution)** *A radar system is specified to have a range resolution of ±* 0*.*1*m. What is the corresponding resolution in the radar TOF?*

$$
(ans: c = 3 \times 10^{8} \text{ m/s gives}
$$
  
\n
$$
2\Delta r \qquad \pm 2 \times 10^{-1} \text{ m}
$$
\n
$$
\Delta TOF = \frac{2\Delta r}{c} = \frac{2 \times 10^{8} \text{ m/s}}{3 \times 10^{8} \text{ m/s}} = \pm 0.67 \times 10
$$
\n
$$
S = \pm 6.7 \times 10 \qquad S (\pm 0.67 \text{ ns})
$$

### **2.2 Excel Projects**

**Project 2.1 (Implementing a counter)** *Modify Example 13.10 to place the count in cell A2. Replace the rectangles with your favorite shape.*

(ans: On the PC: Access the Macros icon in the View tab on the Excel ribbon, and select Macros, and *then* Edit *to open the Macro programs.*

*On the Mac: Accessthe* Editor *icon in the*Developer*to open the Macro programs. The Macro program appears as*

```
Sub counter()
' counts the number of times shape is clicked
Range("A1").Value = Range("A1").Value + 1 ' increments A1
End Sub
Sub reset()
' resets the counter to 0
Range("A1").Value = 0 ' set A1=0
End Sub
```
*Change "A1" to "A2" - three times - in the program to change the location of the counter cell. (Change A1 to A2 in the comment as well.)*

*The simplest method of change shapes is to delete the old cells, insert new ones, and then assign Macros to the new shapes.*

```
)
```
**Project 2.2 (Implementing a** 2*×*4 **switch array)** *Extend Example 13.11 to implement a switch array having two rows and four columns. Provide the binary addresses of the row and column location with each bit in a separate cell.*

*(ans: Starting with Example 13.11, insert two columns by right-clicking on column heading "C" and selecting* Insert *twice. Insert four additional* nameable *shapes, such as times, arrow, triangle, and* diamond. Compose a Macro that writes the decimal address of the row  $(0-1)$  and of the column  $(0-3)$  in *the original cells,* E2 *for Rows and* E3 *for columns. When two columns are added, the Column address contains two bits, and the Row and Column address cells appear in* G2 *for the Row and* G3 *for the Column. In* G2 *insert the Excel command*

 $=E2$ 

*because the decimal number is the same as the binary value. Express the Column decimal number as a Column 2-bit address in* G3 *with*

 $=$ DEC2BIN(E3,2)

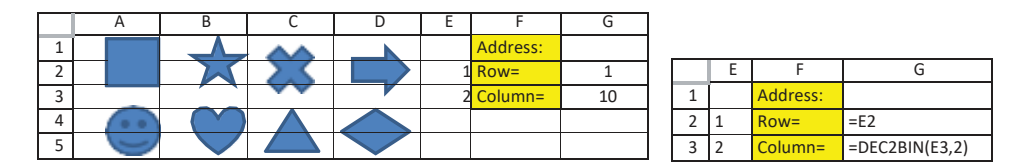

## EXCEL PROJECTS 15

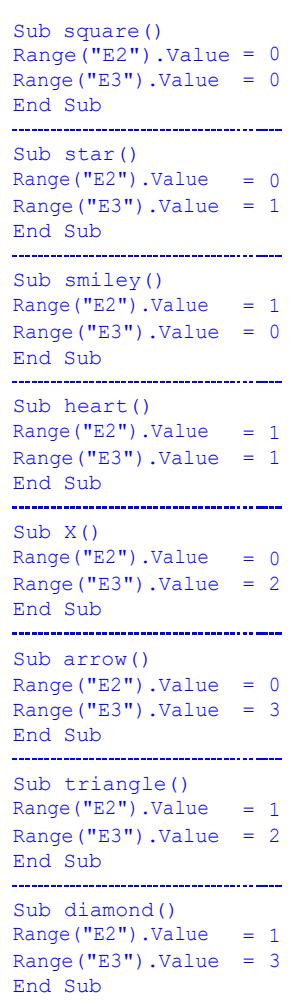

*)*

**Project 2.3 (Specifying your favorite cell colour)** *Example 13.12 showsthe VBA Macro that increases* and decreases the red component of a cell color. Complete the worksheet by writing the VBA code that *also specifies the green and blue components.*

*(ans: The VBA Macro* CellColor *sets the RGB color of the cells within* A1:B3 *and is called by the other Macros. The other Macros keep values within limits and are assigned to the shapes that increase and decrease the red, green, and blue components.*

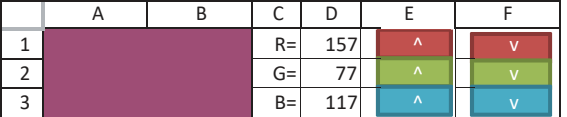

```
Sub CellColor()
   Range("A1:B3").Interior.Color = RGB(Range("D1").Value,
      Range("D2").Value, Range("D3").Value)
End Sub
Sub More R()
If Range("D1").Value < 245 Then
   Range("D1").Value = Range("D1").Value + 10
End If
CellColor
End Sub
Sub Less R()
If Range("D1").Value > 10 Then
    Range("D1").Value = Range("D1").Value - 10
End If
CellColor
End Sub
Sub More G()
If Range("D2").Value < 245 Then
    Range("D2").Value = Range("D2").Value + 10
End If
CellColor
End Sub
Sub Less G()
If Range("D2").Value > 10 Then
    Range("D2").Value = Range("D2").Value - 10
End If
CellColor
End Sub
Sub More B()
If Range("D3").Value < 245 Then
   Range("D3").Value = Range("D3").Value + 10
End If
CellColor
End Sub
Sub Less B()
If Range("D3").Value > 10 Then
   Range("D3").Value = Range("D3").Value - 10
End If
CellColor
End Sub
```

```
)
```
#### 2.2. EXCEL PROJECTS 17

**Project 2.4 (Color displayspecifications)** *Compose a worksheet that specifies a color RGB display with each LED having 256 levels having values nrow (number of rows), ncol (number of columns), and fframe (frame rate with units frames/second) and computes npixels (number of pixels), nLED (number of LEDs), n<sup>B</sup> (numberofbytesperframe), n<sup>b</sup> (number of bits perframe), and D(datarateinbits/second).*

*(ans: The parameter names were entered using the* Font/Subscript *option, cell outlines and colorfill for emphasis. The parameter values were entered into Column* B *and the resulting computed values were displayed in Column E. Macros are not needed.*

|   | A           | В   |                      |           |
|---|-------------|-----|----------------------|-----------|
| 1 | <b>'row</b> | 480 | n <sub>pixel</sub> = | 307200    |
|   | ' 'col      | 640 | n <sub>LED</sub> =   | 921600    |
| 3 | frame       | 30  | $n_B =$              | 921600    |
| 4 |             |     | n <sub>b</sub> =     | 7372800   |
|   |             |     | )≕                   | 221184000 |

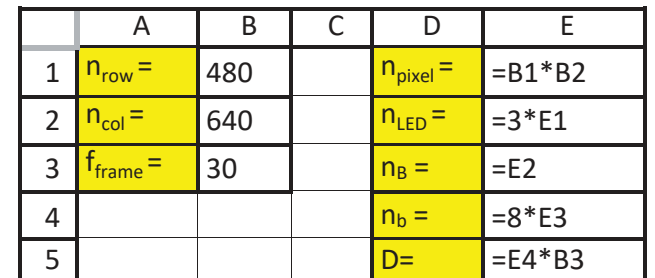

*)*